# **ColumnProperties.WidthInChars**

## **Description**

Sets or returns the width of the column as a number of '0' characters in the font of the 'Normal' style. This must be a value between 0 - 255.

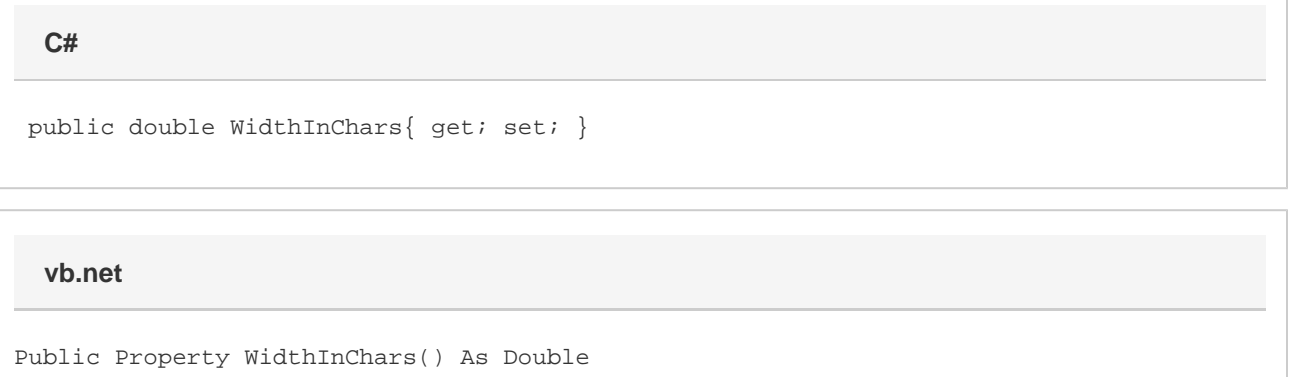

### **Remarks**

While a cell can show more than 255 characters, a column may not exceed 255 characters in width.

#### **Examples**

**C#**

 double colWidth = colProps.WidthInChars; colProps.WidthInChars = 20;

#### **vb.net**

 Dim colWidth As Double = colProps.WidthInChars colProps.WidthInChars = 20